Tempus Open - Antti Latikka

## **Antti Latikka**

[Näytä yksityiskohtaisemmat tiedot ja henkilökohtaiset ennätykset](http://www.tempusopen.fi/index.php?r=swimmer/view&id=840)

Laji: 50m Selkäuinti (50) Henkilökohtainen ennätys: 00:28.60 FINA-pisteet: 590 Päivämäärä: 2019-06-06 Kilpailu: WPS World Series 2019 Berlin

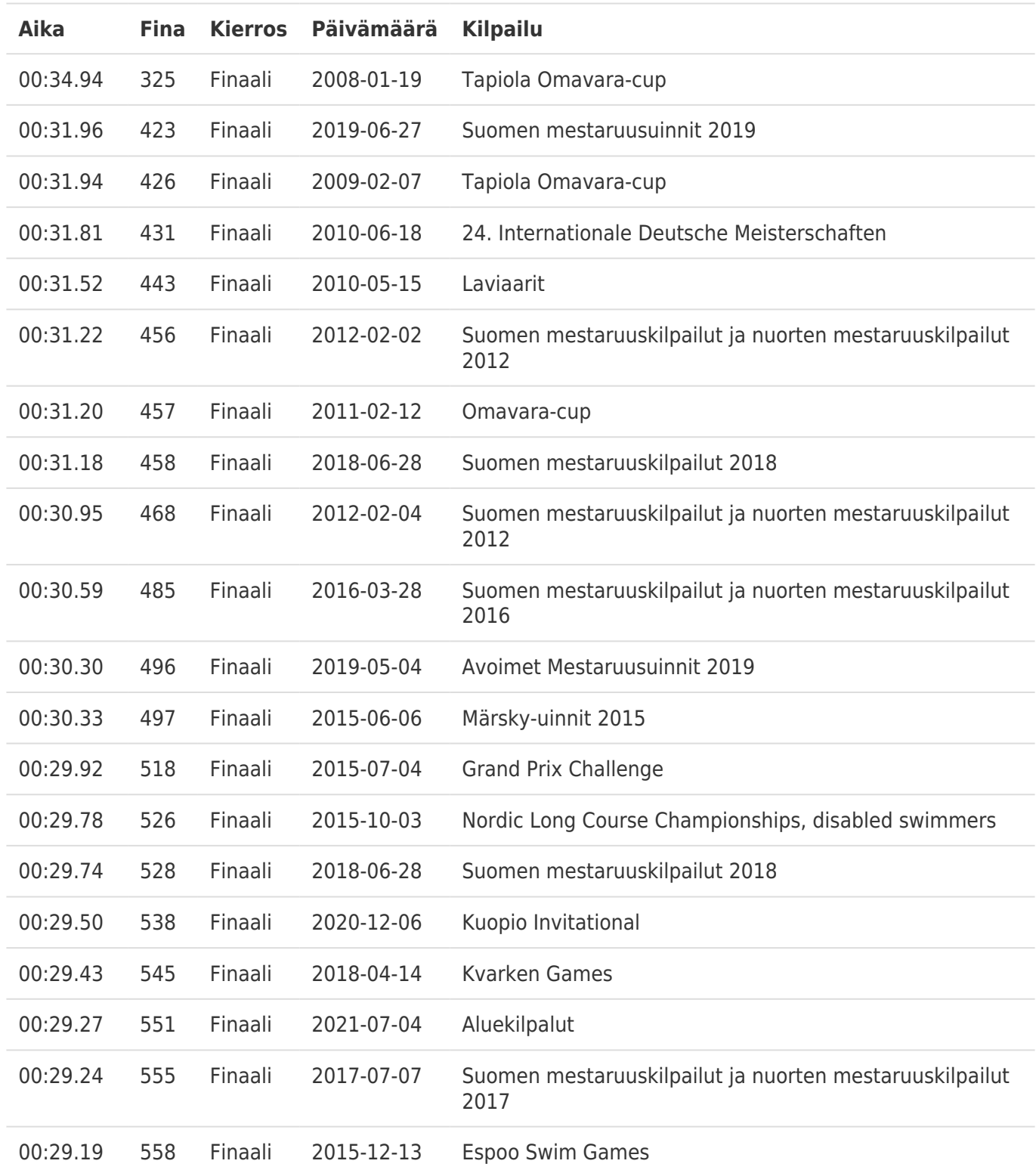